## W PIERWSZYM KROKU USTAL SWOJE HASŁO:

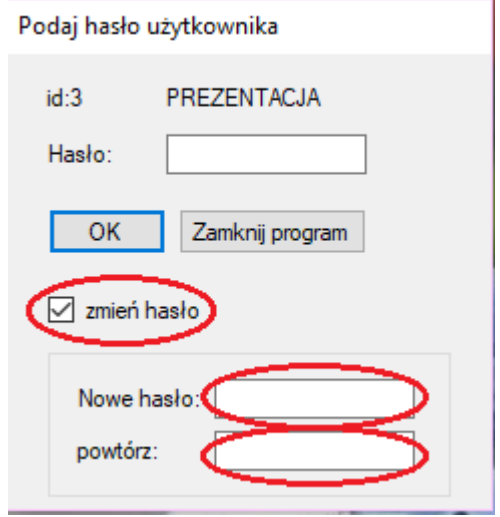

## PO URUCHOMIENIU, USTAW PODSTAWOWE FUNKCJE:

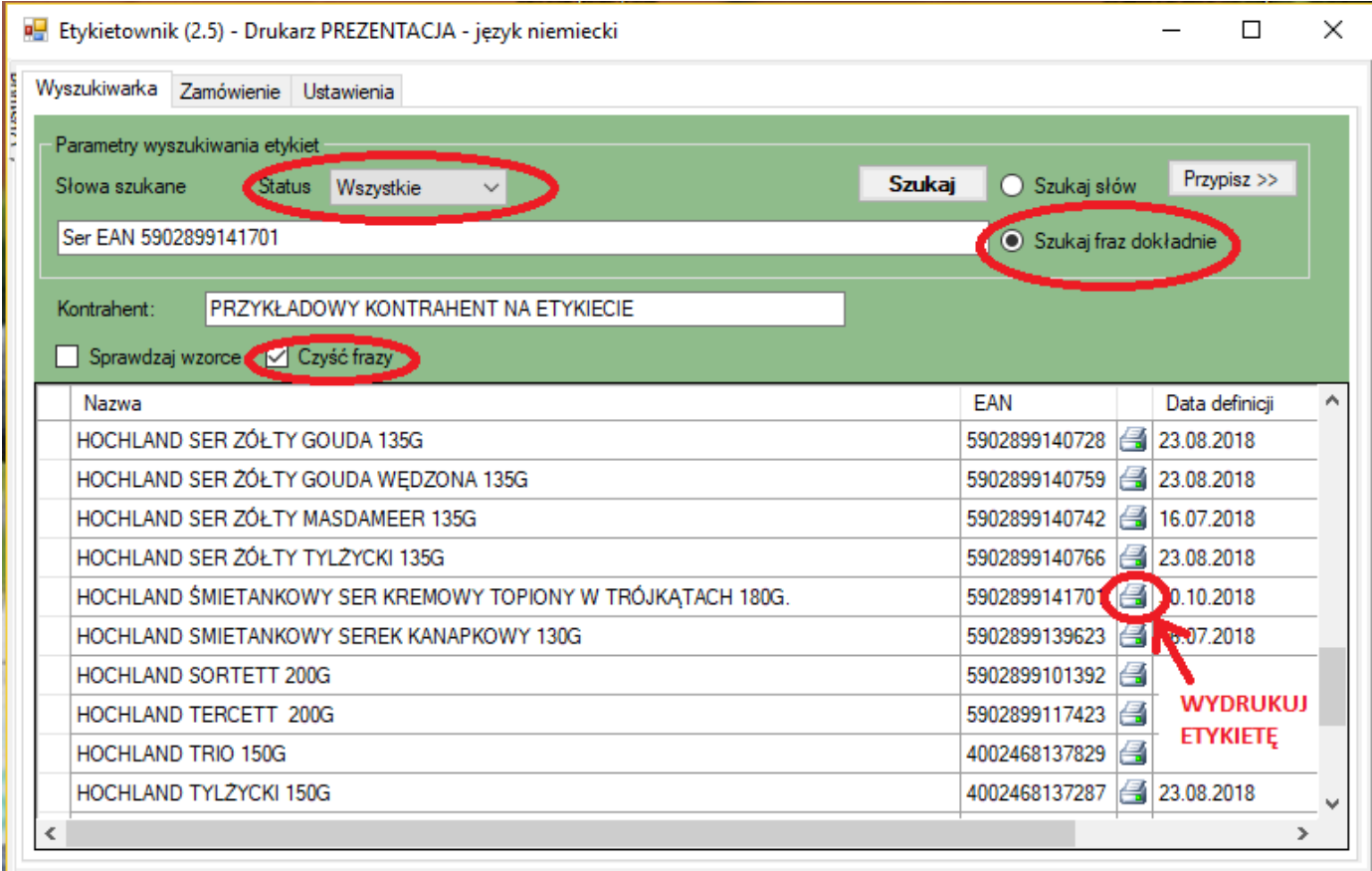

## **DLA ODPOWIEDNICH ETYKIET DOPASUJ DRUKARKI:**

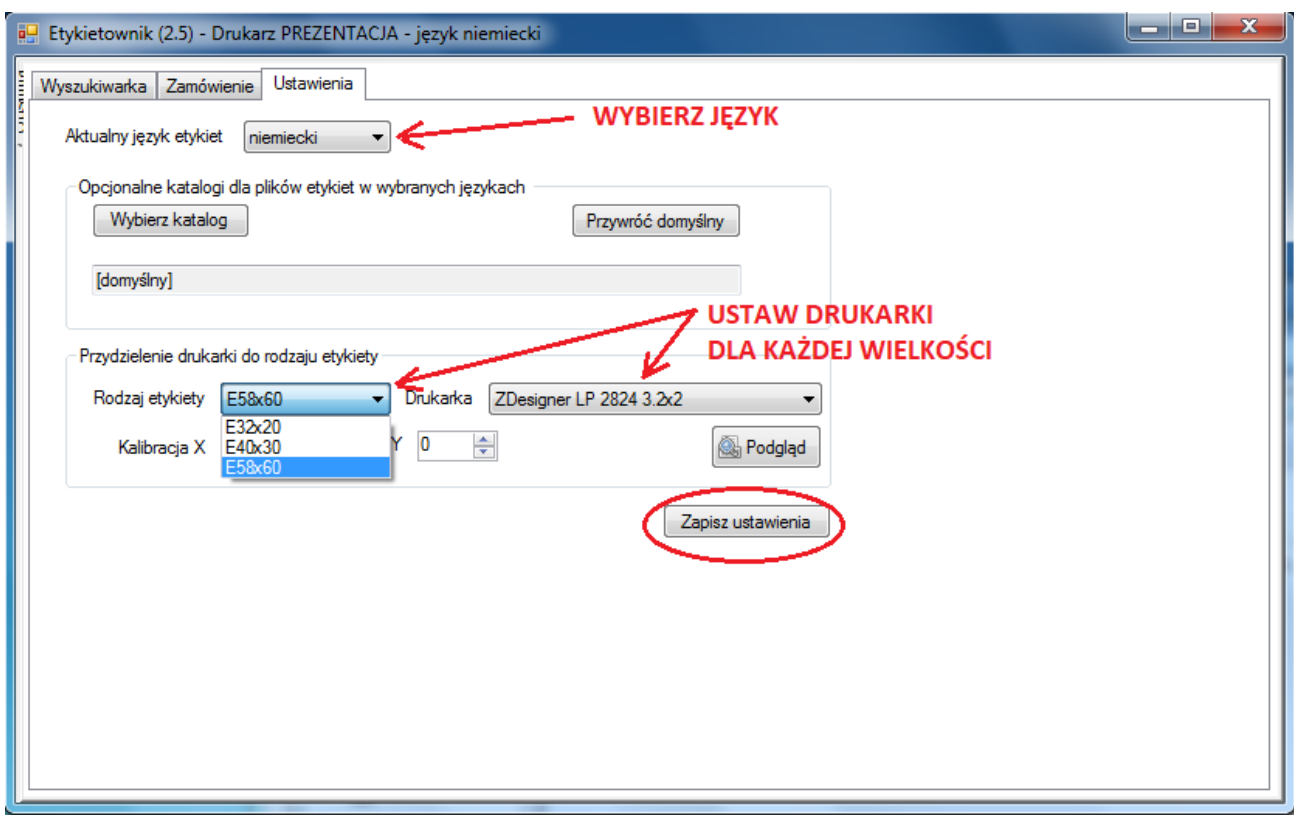

**USTAW DLA KAŻDEJ DRUKARKI Z OSOBNA ODPOWIEDNIE WIELKOŚCI ETYKIET (MARGINES 0 CM):**

- Szerokość: 3,2cm x Wysokość: 2cm
- Szerokość: 4,0cm x Wysokość: 3cm
- Szerokość: 5,8cm x Wysokość: 6cm

**ABY DRUKOWAĆ PRAWIDŁOWO, CO PEWIEN CZAS UŻYJ FUNKCJI KALIBRUJ:**

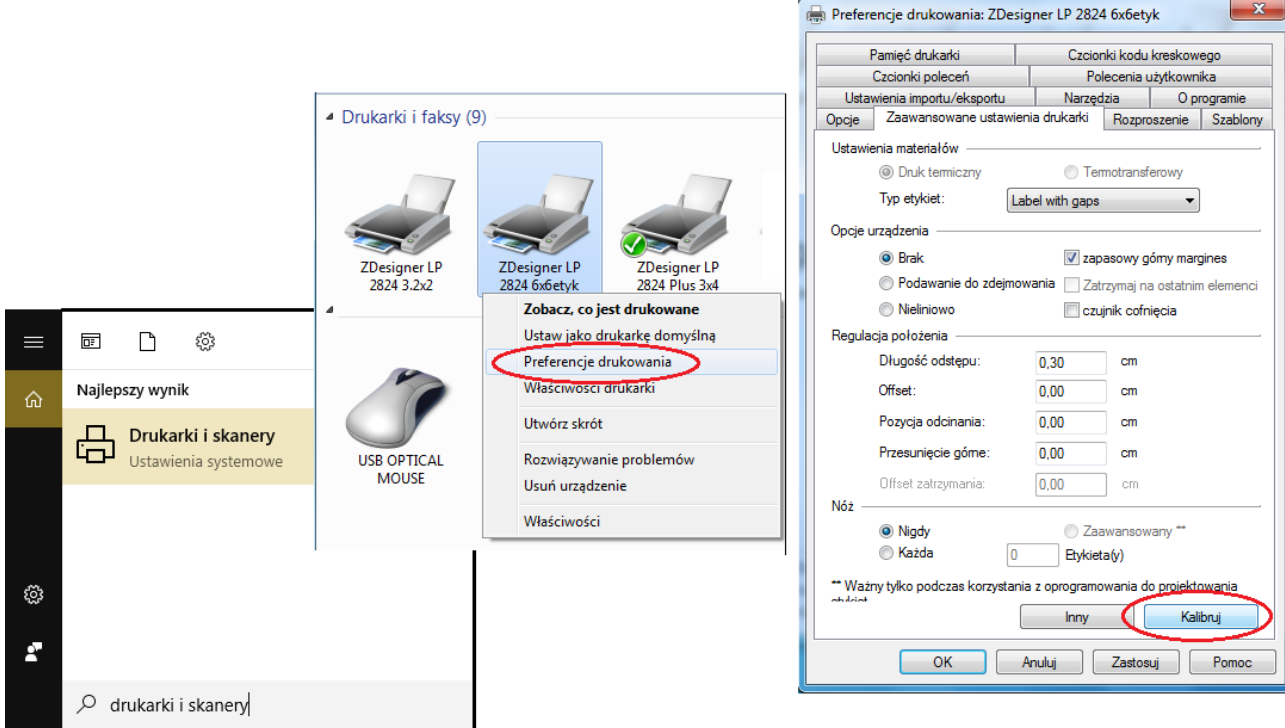

## **FUNKCJA DRUKOWANIA ETYKIET Z PLIKU CSV:**

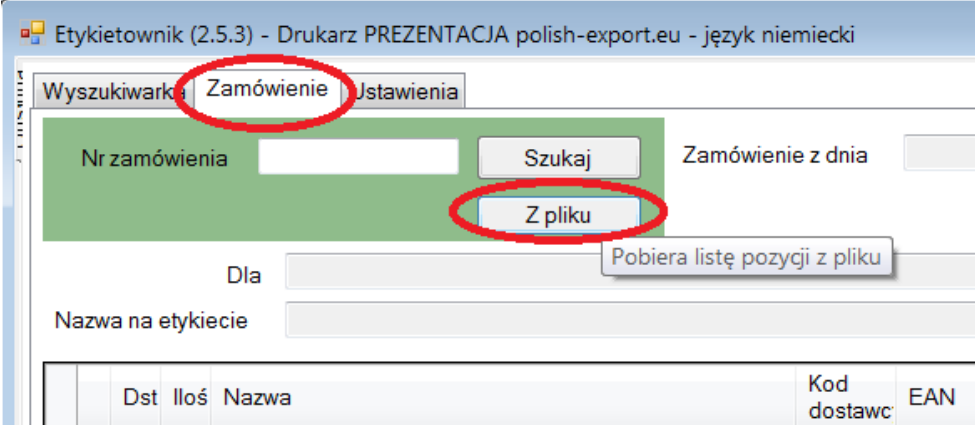

Plik powinien mieć zawartość samego tekstu, bez tabulatorów w postaci:

EAN;ilość EAN;ilość EAN;ilość

np.: 5900697017662;3 5906372275457;6 5907471414532;11

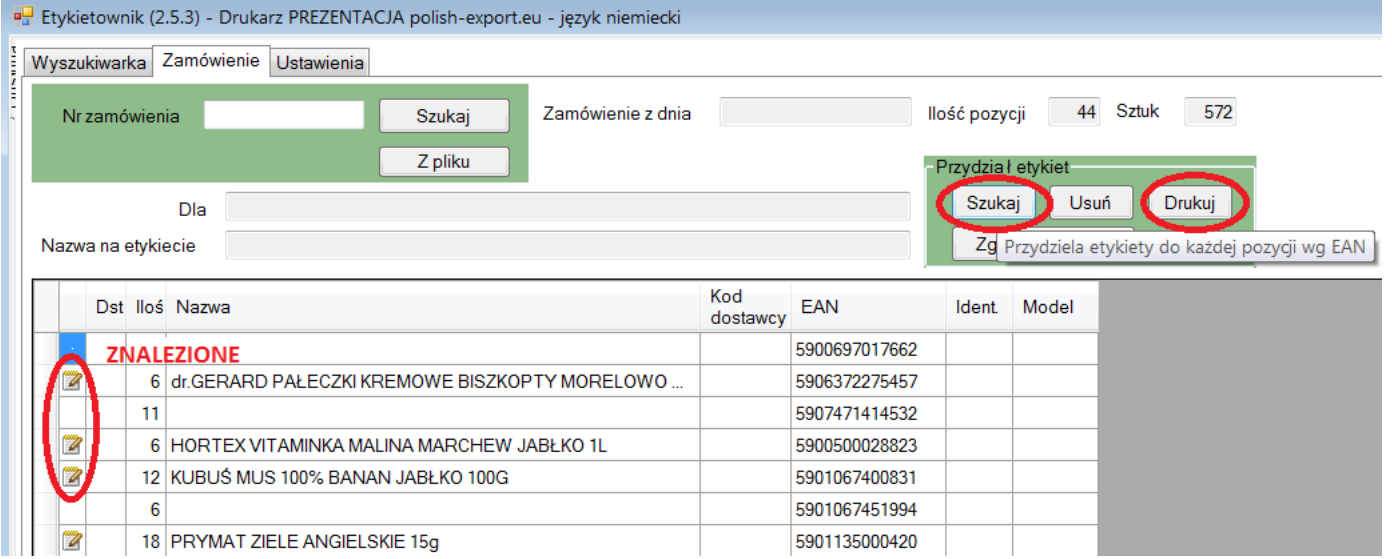